## FunctionView

con.

 $\overline{u}$ 

 $\begin{array}{ll} \bullet\quad 1041.886\\ \bullet\quad 341.88626\\ \bullet\quad 101888866 \end{array}$ 9 W 3x5x-9

N645c<br>2r(ルフォルダ<br>克利日時 2000年1月1日、025

×

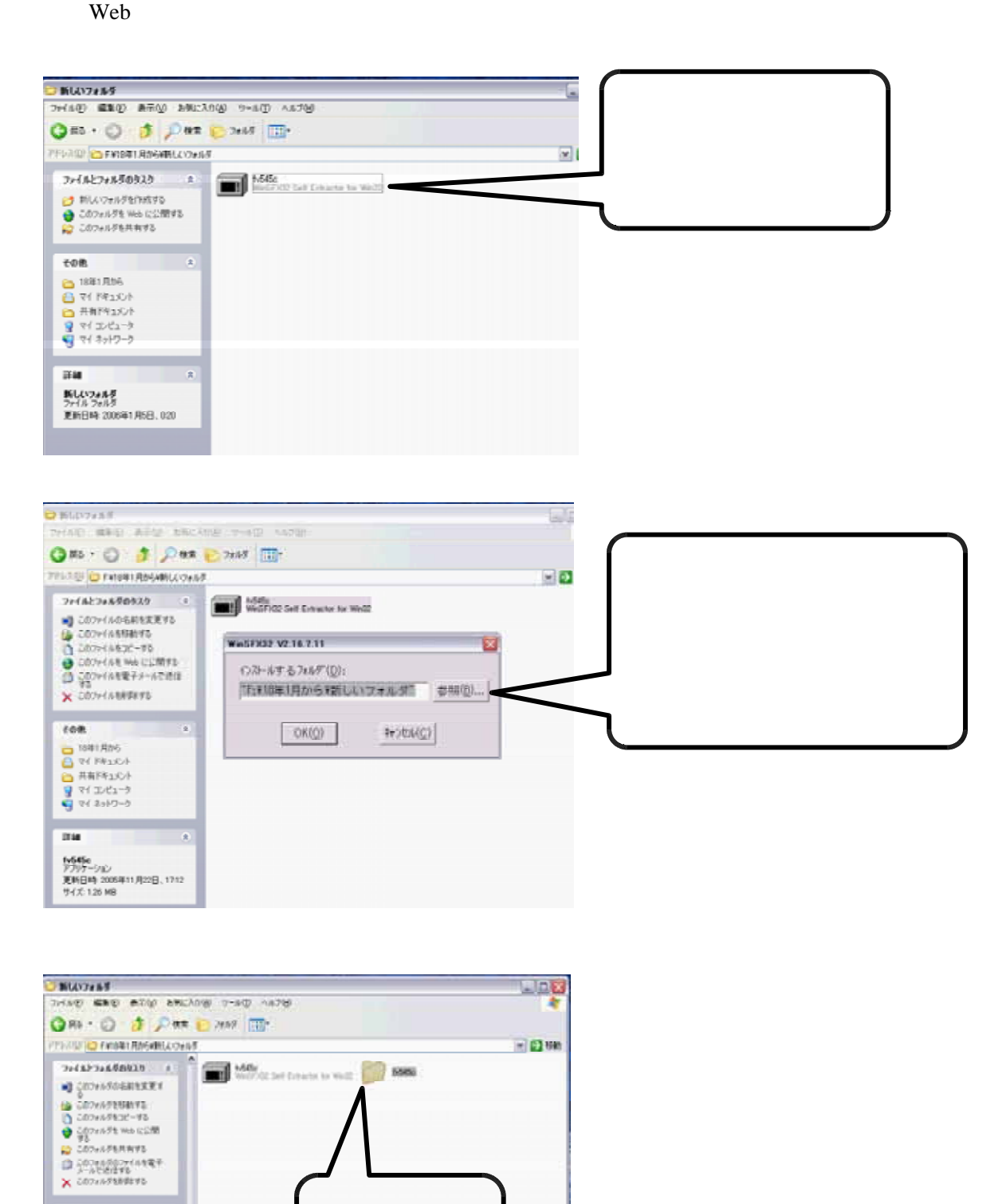

FunctionView

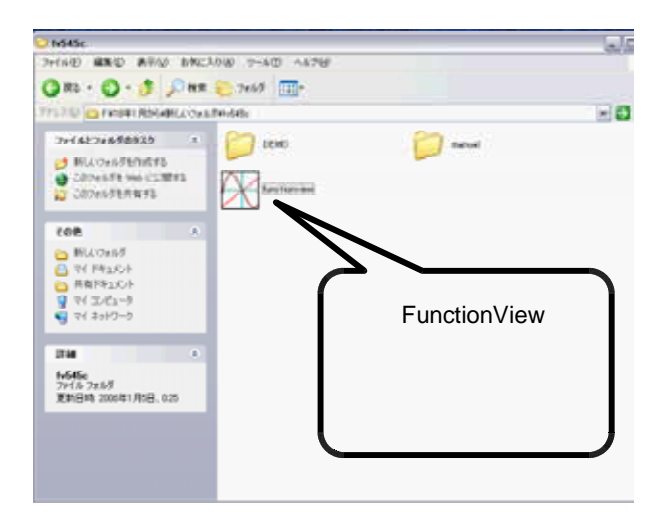

## FunctionView

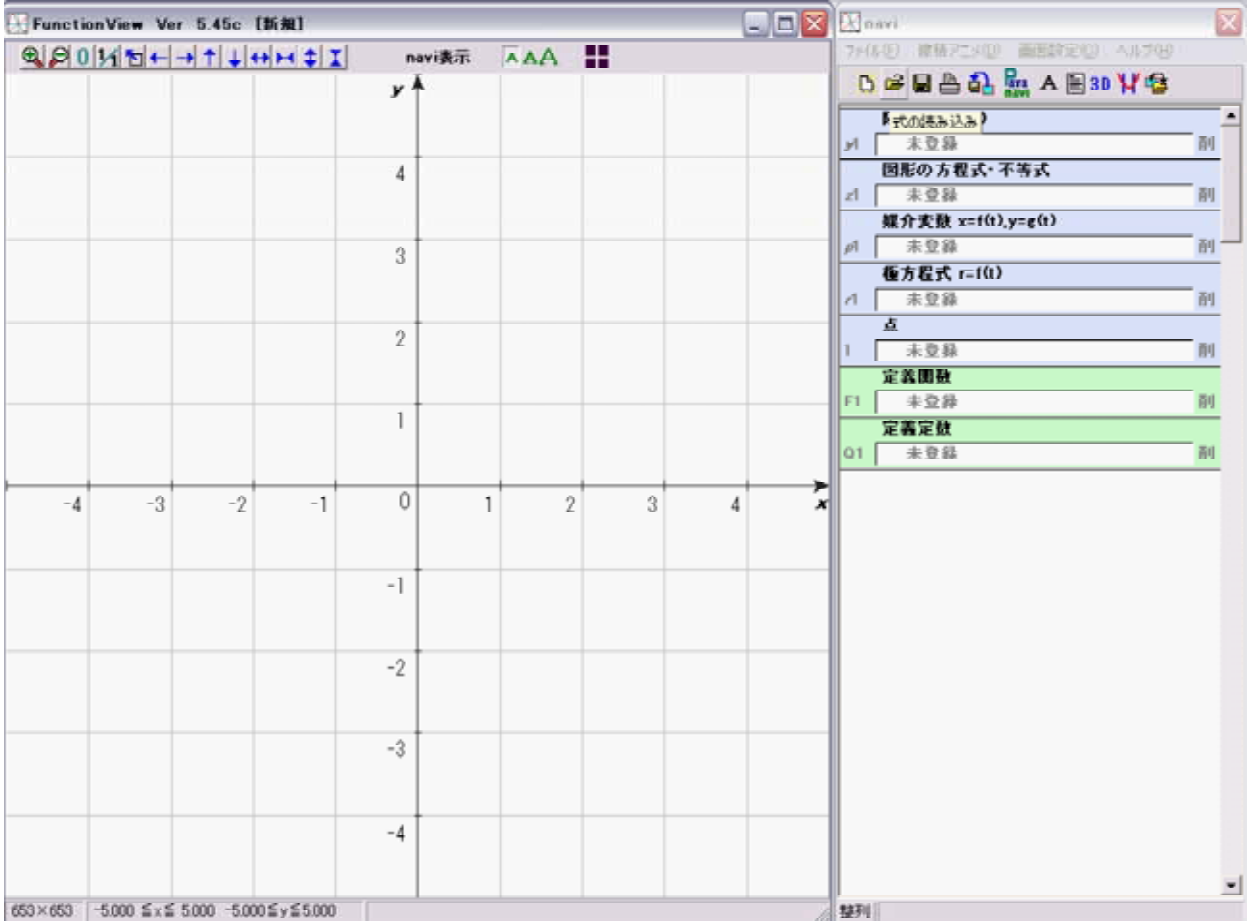